## L914D adapter 安装 SD Card 注意事项

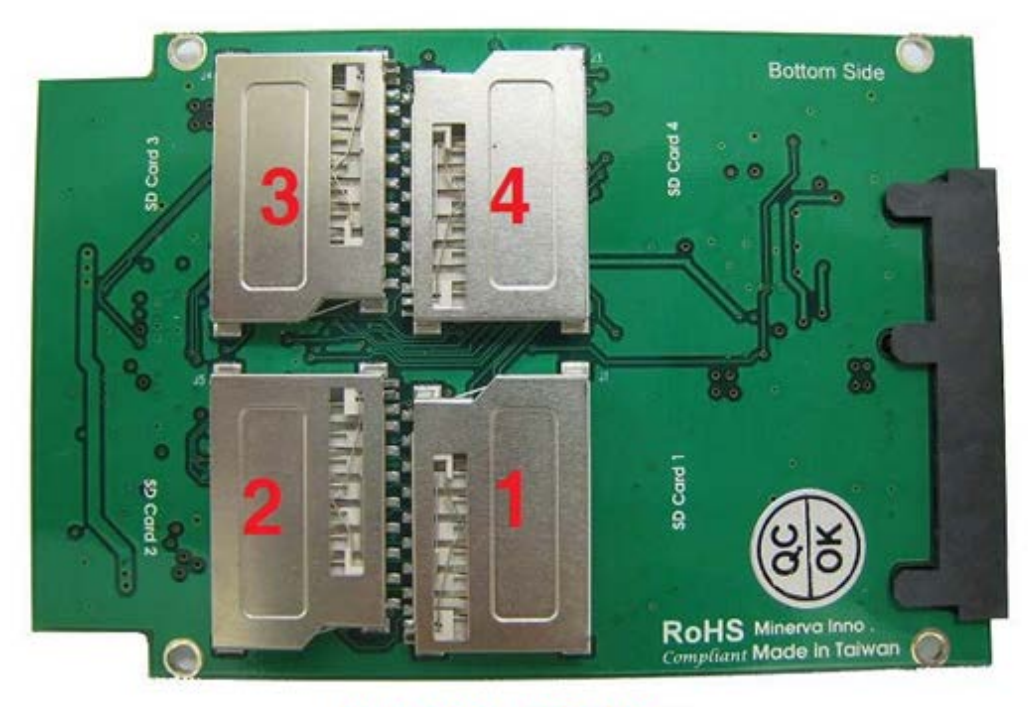

## L914D 底部

当安装 1pcs SD Card 时,需安装在 SD Card1

当安装 2pcs SD Card 时, 需安装在 SD Card1, SD Card2 L914D, 会抓到已安装 2 pcs SD Card, 容量为 SD Card1, SD Card2 相加,自动设定 RAID 0, 提 升执行速度

当安装 3pcs SD Card 时, 需安装在 SD Card1, SD Card2, SD Card3 L914D, 只会抓到已安装 SD Card1, SD Card2,自动设定 RAID 0, 提升执行速度

当安装 4pcs SD Card 时, 需安装在 SD Card1, SD Card2, SD Card3, SD Card4 L914D 会抓到已安装 4 pcs SD Card, 容量为 SD Card1, SD Card2, SD Card3, SD Card4 相加, 自动设定 RAID 0, 提升执行速度

提示: 1.安装二片以上 SD Card 时, RAID 会取最小的那一片 SD Card 容量为基准 2.执行最高速度是 SD Card 2.0 标准 class 10, 单片是 25MB/S 3.安装二片以上 SD Card 时, RAID 会取最低的那一片 SD Card 速度为基准 4.若安装 4 片 SD Card 完成时, 执行速度可到 70MB/S 5.测试安装,启动及执行操作系统完成: Windows XP & Windows 7(64bit)